#### Assignment 1 Bonus point

or

#### Assignment 2 standard variant A4

Requirements details

### Example: Multiple Sensors and Multiple **Displays**

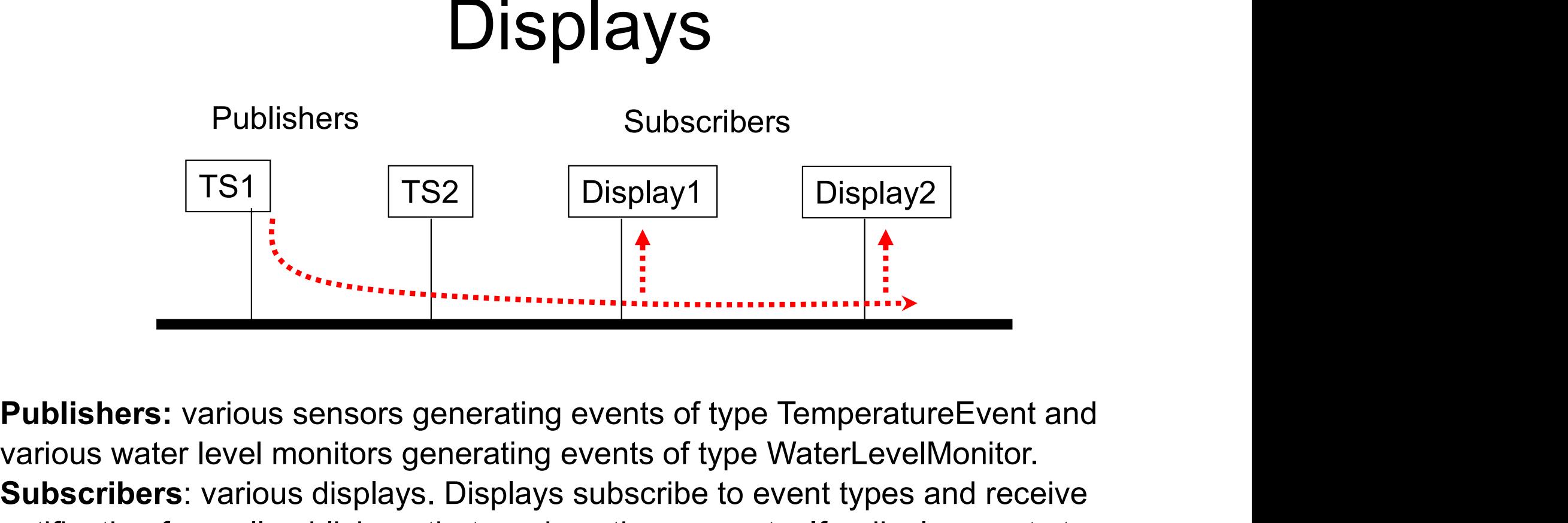

various water level monitors generating events of type WaterLevelMonitor. Subscribers: various displays. Displays subscribe to event types and receive notification from all publishers that produce these events. If a display wants to receive events (TemperatureEvent) only from a part of the publishers, it can add Filters to its subscription.

# Example with the Ever<br>
import EventService.EventService;<br>
public class MainSensors {<br>
public static void main(String[] args) {<br>
GeneralDisplay d1 = new GeneralDisplay("Display1"); Example with the Event<br>
ort EventService.EventService;<br>
ic class MainSensors {<br>
iblic static void main(String[] args) {<br>
GeneralDisplay d1 = new GeneralDisplay("Display1");<br>
GeneralDisplay d2 = new GeneralDisplay("Display2 Example with the Eve<br>
ort EventService.EventService;<br>
ic class MainSensors {<br>
iblic static void main(String[] args) {<br>
GeneralDisplay d1 = new GeneralDisplay("Display1");<br>
GeneralDisplay d2 = new GeneralDisplay("Display2") Example with the EventNotifier

**import** EventService.EventService;

```
public static void main(String[] args) {
```

```
EventService.instance().subscribe(TemperatureEvent.class, null, d1);
```
EventService.*instance*().subscribe(TemperatureEvent.**class, new LocationFilter("Arad")**, d2);

```
Frametal EventService;<br>
Frametal Correlators (Subsets of Microsofter Sension (String[] args) {<br>
GeneralDisplay d1 = new GeneralDisplay("Display1");<br>
GeneralDisplay d2 = new GeneralDisplay("Display2");<br>
EventService.instan
it Eventservice. Eventservice,<br>
ic class MainSensors {<br>
GeneralDisplay d1 = new GeneralDisplay("Display1");<br>
GeneralDisplay d2 = new GeneralDisplay("Display2");<br>
EventService.instance().subscribe(TemperatureEvent.class,
```

```
ts1.setTemperatureValue(24);
ts2.setTemperatureValue(12);
ts1.setTemperatureValue(5);
ts2.setTemperatureValue(8);
```
### Events with the EventNotifier

```
public class TemperatureEvent implements EventService.Event{
    TemperatureSensor theSensor;
     Events with the EventNotifier<br>public class TemperatureEvent implements EventService.Event{<br>TemperatureSensor theSensor;<br>public TemperatureEvent(TemperatureSensor t){<br>}<br>public TemperatureSensor getTheSensor(){
        theSensor=t;
     }
     Events with the Event<br>
blic class TemperatureSensor implements EventService.Event{<br>
TemperatureSensor theSensor;<br>
public TemperatureSensor((TemperatureSensort){<br>
theSensor=t;<br>
public TemperatureSensor getTheSensor(){<br>
retu
        return theSensor;
     }
}
public class WaterLevelEvent implements EventService.Event{
    WaterLevelMonitor theMonitor:
     blic class TemperatureEvent implements EventService.Event{<br>TemperatureSensor theSensor;<br>public TemperatureEvent(TemperatureSensor t){<br>theSensor=t;<br>}<br>public TemperatureSensor getTheSensor(){<br>return theSensor;<br>}<br>blic class W
        theMonitor=t;
     }
     public TemperatureEvent(TemperatureSensor t){<br>theSensor=t;<br>}<br>public TemperatureSensor getTheSensor(){<br>return theSensor;<br>}<br>blic class WaterLevelEvent implements EventService.Event{<br>WaterLevelMonitor theMonitor;<br>public Water
        return theMonitor;
     }
}
```
# A Publisher with the EventNotifier A Publisher with the Event<br>
import EventService.EventService;<br>
public class TemperatureSensor {<br>
private int temperatureValue;<br>
private String ID;<br>
private String location;

**import** EventService.EventService;

```
private int temperatureValue;
private String ID;
private String location;
private float precision;
```

```
public TemperatureSensor(String ID, String location, float precision) {
  this.ID=ID;
  this.location=location;
  this.precision=precision;
  this.temperatureValue=0;
}
```

```
public void setTemperatureValue(int newValue){
```

```
temperatureValue=newValue;
```

```
EventService.instance().publish(new TemperatureEvent(this));
```
#### $\mathcal{U}$

### A Subscriber with the EventNotifier

```
public class GeneralDisplay implements Subscriber {
   int value;
   String explanation;
   String name;
// ….
    @Override
   public void inform(Event event) {
       if (event instanceof TemperatureEvent) {
           Temperature Event exemplished in the temperature Event) {<br>
TemperatureEvent e = (TemperatureEvent) {<br>
TemperatureEvent e = (TemperatureEvent) {<br>
TemperatureEvent e = (TemperatureEvent) event;<br>
value = e.getTheSensor().getT
          value = e.getTheSensor().getTemperatureValue();
           explanation = " the temperature in " + e.getTheSensor().getLocation();
       }
       if (event instanceof WaterLevelEvent) {
           alue,<br>
g explanation;<br>
g name;<br>
ic void inform(Event event) {<br>
event instance<br>of TemperatureEvent) {<br>
TemperatureEvent e = (TemperatureEvent) event;<br>
value = e.getTheSensor().getTemperatureValue();<br>
explanation = " the tem
           Primation,<br>
Somanie:<br>
Contributed inform (Event event) {<br>
Contributed inform (Event event) {<br>
TemperatureEvent e = (TemperatureEvent) event;<br>
value = e.getTheSensor().getTemperatureValue();<br>
explanation = "the temperature 
          value = m.getLevelValue();
           explanation = " the water height on river " + m.getRiver() + " at km " + m.getPosition();
       }
       display();
    }
}
                                                                                                        Problem: all Subscribers 
                                                                                                           must have the same 
                                                                                                       handler method, imposed 
                                                                                                             by the Subscriber 
                                                                                                         interface, and thus they 
                                                                                                         cannot handle different 
                                                                                                         event types in a "nicer"
                                                                                                                         way
```
# Requirements for the Improved EventBus **Properties For the<br>
Properties For Event Bus**<br>
• No common type for Events, each should be free to<br>
define own event types

- define own event types
- **Properties For the Improved EventBus**<br>• No common type for Events, each should be free to<br>define own event types<br>• Each Subscriber must be free to define its own kinds of<br>handler methods, having as arguments its own<br>subsc handler methods, having as arguments its own subscribed Event types, thus no more fixed Subscriber interface
	- Solution Variant 1: The subscriber transmits the name of its handler method when subscribing to an event type
	- Solution Variant 2: The subscriber uses custom annotations to signalize which ones of its methods are event handlers
	- Both solution variants rely on using reflective languages (see Lecture week 4)

#### Example: The Subscriber in Solution Variant 1

```
Example: The Subscriber in Solution<br>
public class GeneralDisplay {<br>
int value;<br>
string explanation;<br>
public GeneralDisplay() {
   int value;
   String explanation;
   public GeneralDisplay() {
       value=0;
       explanation="";
    }
    Example: The Subscriber in Solution Variant 1<br>
blic class GeneralDisplay {<br>
int value;<br>
string explanation;<br>
string explanation;<br>
public GeneralDisplay() {<br>
value=0;<br>
public void onTemperatureEvent(NewTemperatureEvent e){<br>
          value= e.getTheSensor().getTemperatureValue();
          explanation=" the temperature in "+e.getTheSensor().getLocation();
          display();
       }
    blic class GeneralDisplay {<br>
int value ;<br>
String explanation;<br>
unlic GeneralDisplay() {<br>
unlue=0;<br>
explanation="";<br>
}<br>
public void onTemperatureEvent(NewTemperatureEvent e){<br>
value= e.getTheSensor().getTemperatureValue();<br>
       it class GeneralDisplay {<br>
it class GeneralDisplay ()<br>
iring explanation;<br>
iblic GeneralDisplay() {<br>
value=0;<br>
explanation="";<br>
blic void onTemperatureEvent(NewTemperatureEvent e){<br>
value= e.getTheSensor().getTemperatureVa
       value= m.getLevelValue();
       explanation=" the water height on river "+m.getRiver()+" at km "+m.getPosition();
       display();
    }
       public void display(){
       System.out.println(value+explanation);
```
}

# Example: How to subscribe in Solution Variant 1 Example: How to subscribe in Solutin<br>
import<br>
NewEventBus.\*;<br>
public class MainSensors {<br>
public static void main(String[] args) {<br>
GeneralDisplay d1 = new GeneralDisplay("Display1"); Example: How to subscribe in Soli<br>
ort NewEventBus.\*;<br>
ic class MainSensors {<br>
iblic static void main(String[] args) {<br>
GeneralDisplay d1 = new GeneralDisplay("Display1");<br>
GeneralDisplay d2 = new GeneralDisplay("Display2" Example: How to subscribe in Soli<br>or<mark>t NewEventBus.\*;</mark><br>ic class MainSensors {<br>GeneralDisplay d1 = new GeneralDisplay("Display1");<br>GeneralDisplay d2 = new GeneralDisplay("Display2");<br>EventBus.*instance*().<mark>subscribe(d1, "on</mark>

**import** NewEventBus.\*;

public static void main(String[] args) {

EventBus.instance().subscribe(d1, "onTemperatureEvent");

EventBus.instance().subscribe(d1, "onWaterLevelEvent");

// …

}

The name of the handler function is given at subscription time. It must be an existing method of the subscriber, having one argument which is then by default the subscribed event type

# Example: How to subscribe in Solution Variant 1 Example: How to subscribe in Solutin<br>
import<br>
NewEventBus.\*;<br>
public class MainSensors {<br>
public static void main(String[] args) {<br>
GeneralDisplay d1 = new GeneralDisplay("Display1"); Example: How to subscribe in Soli<br>
ort New EventBus.\*;<br>
ic class MainSensors {<br>
iblic static void main(String[] args) {<br>
GeneralDisplay d1 = new GeneralDisplay("Display1");<br>
GeneralDisplay d2 = new GeneralDisplay("Display2 Example: How to subscribe in Soli<br>
ort NewEventBus.\*;<br>
ic class MainSensors {<br>
ic static void main(String[] args) {<br>
GeneralDisplay d2 = new GeneralDisplay("Display1");<br>
EventBus.*instance*().subscribe(d1, "onTemperature"

import NewEventBus.\*;

public static void main(String[] args) {

EventBus.*instance*().subscribe(d1, "onTemperature

EventBus.instance().subscribe(d1, "or

// … various sensors

}

The implementation of the New EventBus has a different subscribe method: it receives an object which will be the subscriber and the name of its handler. The implementation of the New<br>
The implementation of the New<br>
The EventBus has a different subscribe<br>
od: it receives an object which will be<br>
bescriber and the name of its handler.<br>
The EventBus will check (using<br>
ortion) Reflection) that the class of the subscriber object contains such a method and that it has one argument, and considers the type The implementation of the New<br>
EventBus has a different subscribe<br>
ethod: it receives an object which will be<br>
subscriber and the name of its handler.<br>
The EventBus will check (using<br>
effection) that the class of the subs type. If a subscription is invalid, throw exception

# Example: Adding filters in Solution Variant 1 Example: Adding filters in Solution<br>
import NewEventBus.\*;<br>
public class MainSensors {<br>
public static void main(String[] args) {<br>
GeneralDisplay d1 = new GeneralDisplay("Display1"); Example: Adding filters in Solut<br>
ort NewEventBus.\*;<br>
ic class MainSensors {<br>
iblic static void main(String[] args) {<br>
GeneralDisplay d1 = new GeneralDisplay("Display1");<br>
GeneralDisplay d2 = new GeneralDisplay("Display2") Example: Adding filters in Solut<br>
ort NewEventBus.\*;<br>
ic class MainSensors {<br>
ic static void main(String[] args) {<br>
GeneralDisplay d1 = new GeneralDisplay("Display1");<br>
GeneralDisplay d2 = new GeneralDisplay("Display2");<br>

import NewEventBus.\*;

public static void main(String[] args) {

 $\mathbb{R}$  . The contract of  $\mathbb{R}$  is the contract of  $\mathbb{R}$  is the contract of  $\mathbb{R}$ 

EventBus.*instance*().subscribe(d1, "onTemperatureEvent", new LocationFilter("Arad"), "checkLocation"); ay1");<br>
ay2");<br>
reEvent", new LocationFilter("Arad"), "checkLocation");<br>
Specifying filter methods is done in a<br>
similar way as handler methods, by<br>
their name. The EventBus must check<br>
that the class of the provided filte ay1");<br>ay2");<br>reEvent", new LocationFilter("Arad"), "checkLocation");<br>Specifying filter methods is done in a<br>similar way as handler methods, by<br>their name. The EventBus must check<br>that the class of the provided filter<br>obje

similar way as handler methods, by

that the class of the provided filter

object has a method with the given

one argument of the same type as the handler method

} Specifying filter methods is done in a

# Example: The Subscriber in Solution Variant 2 Example: The Subscriber in Solution<br>public class GeneralDisplay {<br>int value;<br>string explanation;<br>public GeneralDisplay() {

```
int value;
String explanation;
public GeneralDisplay() {
 value=0;
  explanation="";
}
```

```
@ThisIsMyHandler
 public void onTemperatureEvent(NewTemperatureEvent e){
     value= e.getTheSensor().getTemperatureValue();
     explanation=" the temperature in "+e.getTheSensor().getLocation();
     display();
    }
@ThisIsMyHandler
 public void onWaterlevelEvent(NewWaterlevelEvent e){
    value=0,<br>
explanation="";<br>
hislsMyHandler<br>
blic void onTemperatureEvent(NewTemperatureEvent e){<br>
value= e.getTheSensor().getTemperatureValue();<br>
explanation=" the temperature in "+e.getTheSensor().getLocati<br>
display();<br>
}<br>
   value= m.getLevelValue();
   explanation=" the water height on river "+m.getRiver()+" at km "+m.getPosition();
```
display();

# Example: How to subscribe in Solution Variant 2 Example: How to subscribe in Soluting<br>
import<br>
public class MainSensors {<br>
public static void main(String[] args) {<br>
GeneralDisplay d1 = new GeneralDisplay("Display1"); Example: How to subscribe in Soli<br>ort NewEventBus.\*;<br>ic class MainSensors {<br>blic static void main(String[] args) {<br>GeneralDisplay d1 = new GeneralDisplay("Display1");<br>GeneralDisplay d2 = new GeneralDisplay("Display2");<br>Eve Example: How to subscribe in Soli<br>
ort NewEventBus.\*;<br>
ic class MainSensors {<br>
ic static void main(String[] args) {<br>
GeneralDisplay d2 = new GeneralDisplay("Display1");<br>
EventBus.*instance*().<mark>subscribe(d1);</mark><br>
EventBus.*in*

import NewEventBus.\*;

```
public static void main(String[] args) {
```
EventBus.*instance*().subscribe(d1);

// … various sensors

**Examplementation of the New EventBus** has a different subscribe method: it is enough to receive an object which will be the subscriber.<br>The implementation of the New EventBus<br>has a different subscribe method: it is<br>enough to receive an object which will be<br>the subscriber. The EventBus will check the<br>class of the subscriber object for method class of the subscriber object for methods that contain the custom annotation and it will identify in this way the subscribed event types and their handlers. If a subscription is invalid, throw exception

# Example: Adding filters in Solution Variant 2 Example: Adding filters in Solution<br>
import NewEventBus.\*;<br>
public class MainSensors {<br>
public static void main(String[] args) {<br>
GeneralDisplay d1 = new GeneralDisplay("Display1"); Example: Adding filters in Solut<br>
ort NewEventBus.\*;<br>
ic class MainSensors {<br>
iblic static void main(String[] args) {<br>
GeneralDisplay d1 = new GeneralDisplay("Display1");<br>
GeneralDisplay d2 = new GeneralDisplay("Display2") Example: Adding filters in Solut<br>
ort NewEventBus.\*;<br>
ic class MainSensors {<br>
ic static void main(String[] args) {<br>
GeneralDisplay d1 = new GeneralDisplay("Display1");<br>
GeneralDisplay d2 = new GeneralDisplay("Display2");<br>

import NewEventBus.\*;

```
public static void main(String[] args) {
```
EventBus.*instance*().subscribe(d1, new LocationFilter("Arad"));

 $\mathbb{R}$  . The contract of  $\mathbb{R}$  is the contract of  $\mathbb{R}$  is the contract of  $\mathbb{R}$ 

}<br>Bubscribe only with subscriber object and filter object. The filter methods are specified with annotations in the filter ay1");<br>
ay2");<br>
Filter("Arad"));<br>
Subscribe only with subscriber object<br>
and filter object. The filter methods are<br>
specified with annotations in the filter<br>
class. The EventBus must check that<br>
the class of the provided f the class of the provided filter object has an annotated method, returning a bookstript and the same than the same than the same that the same that the class. The EventBus must check that the class of the provided filter object and an annotated method, returning a boolean and having one argument of the same type as the handler method

### Example: defining custom annotations

import java.lang.annotation.Annotation; import java.lang.annotation.Retention; import java.lang.annotation.RetentionPolicy; import java.lang.reflect.Method;

//define the custom annotation ThisIsMyHandlerFunction //the annotation must be present at runtime @Retention(RetentionPolicy.RUNTIME) @interface ThisIsMyHandlerFunction { }